# **Infrastruktura jako kod : dynamiczne systemy w epoce chmury / Kief Morris. – Warszawa, copyright 2021**

Spis treści

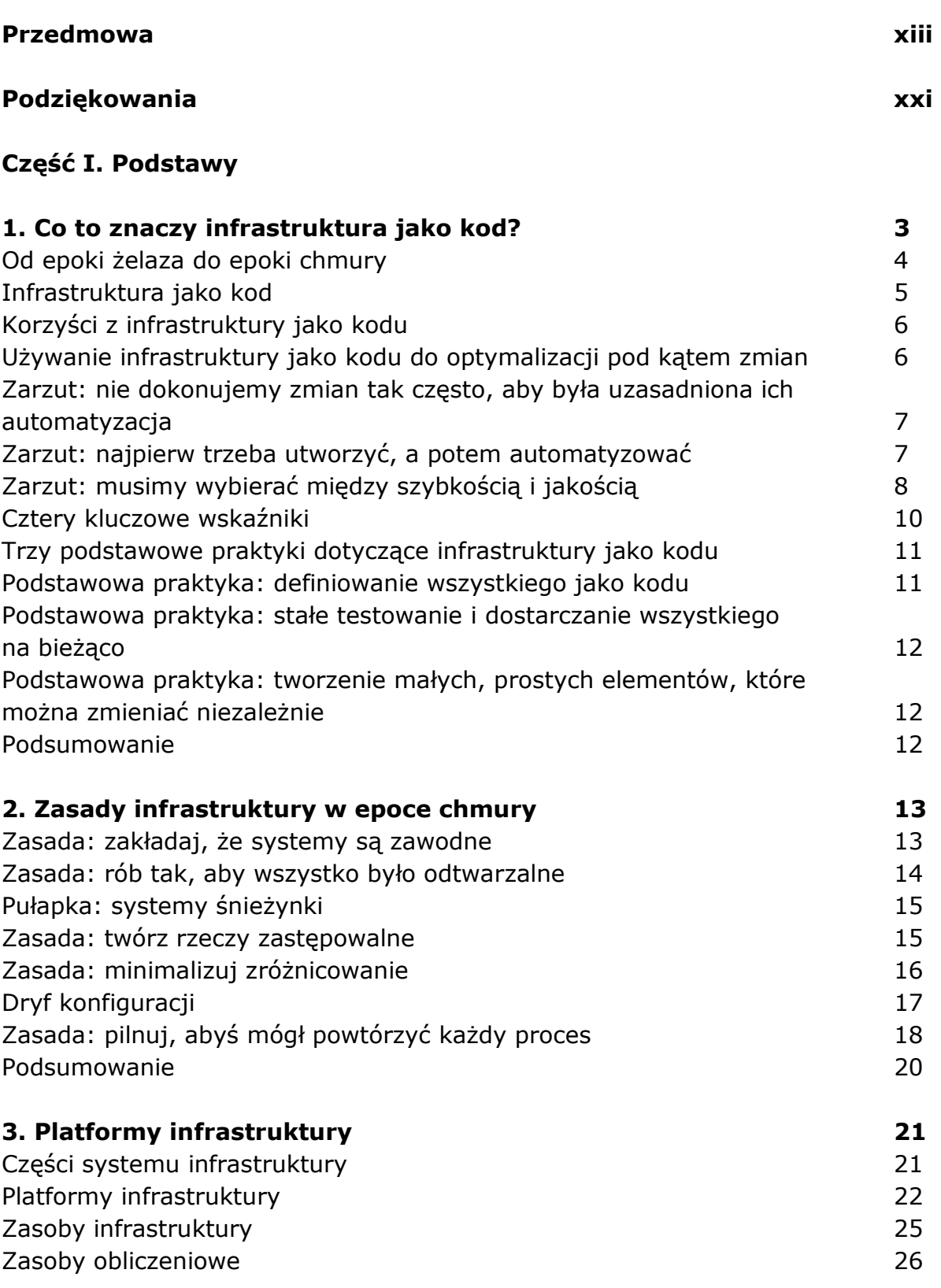

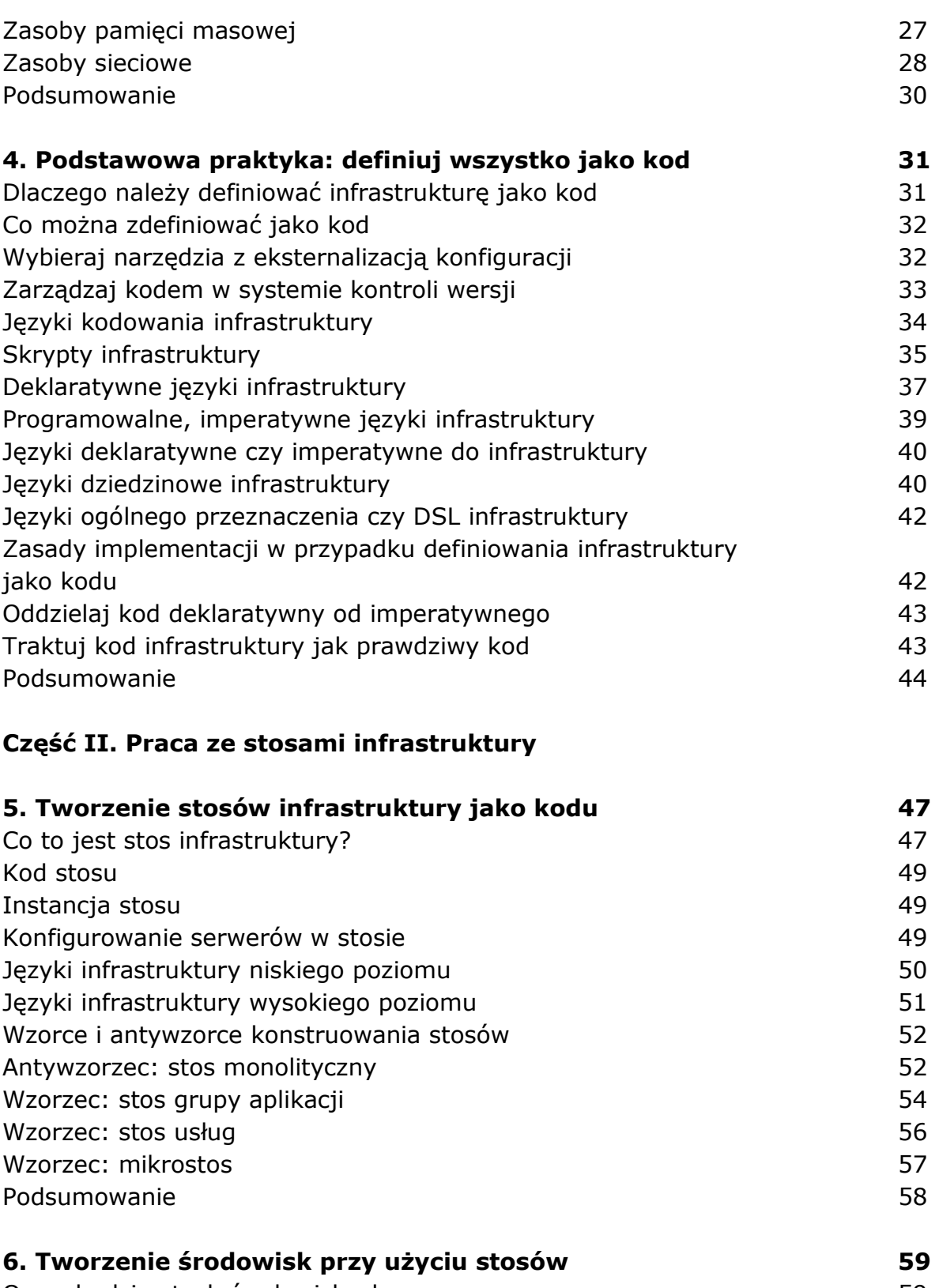

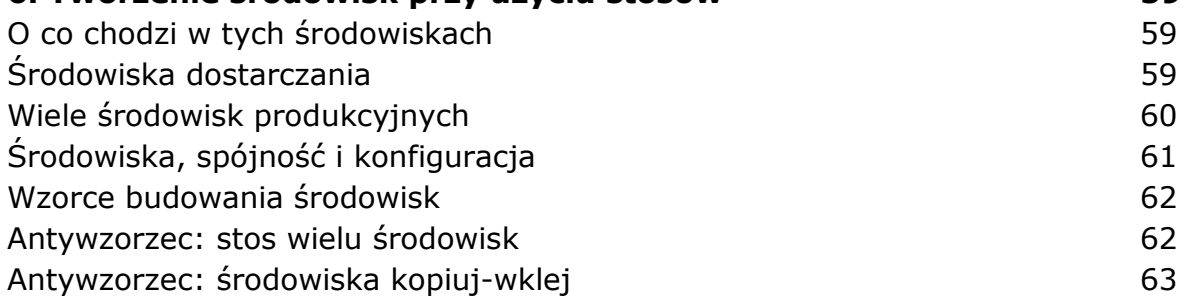

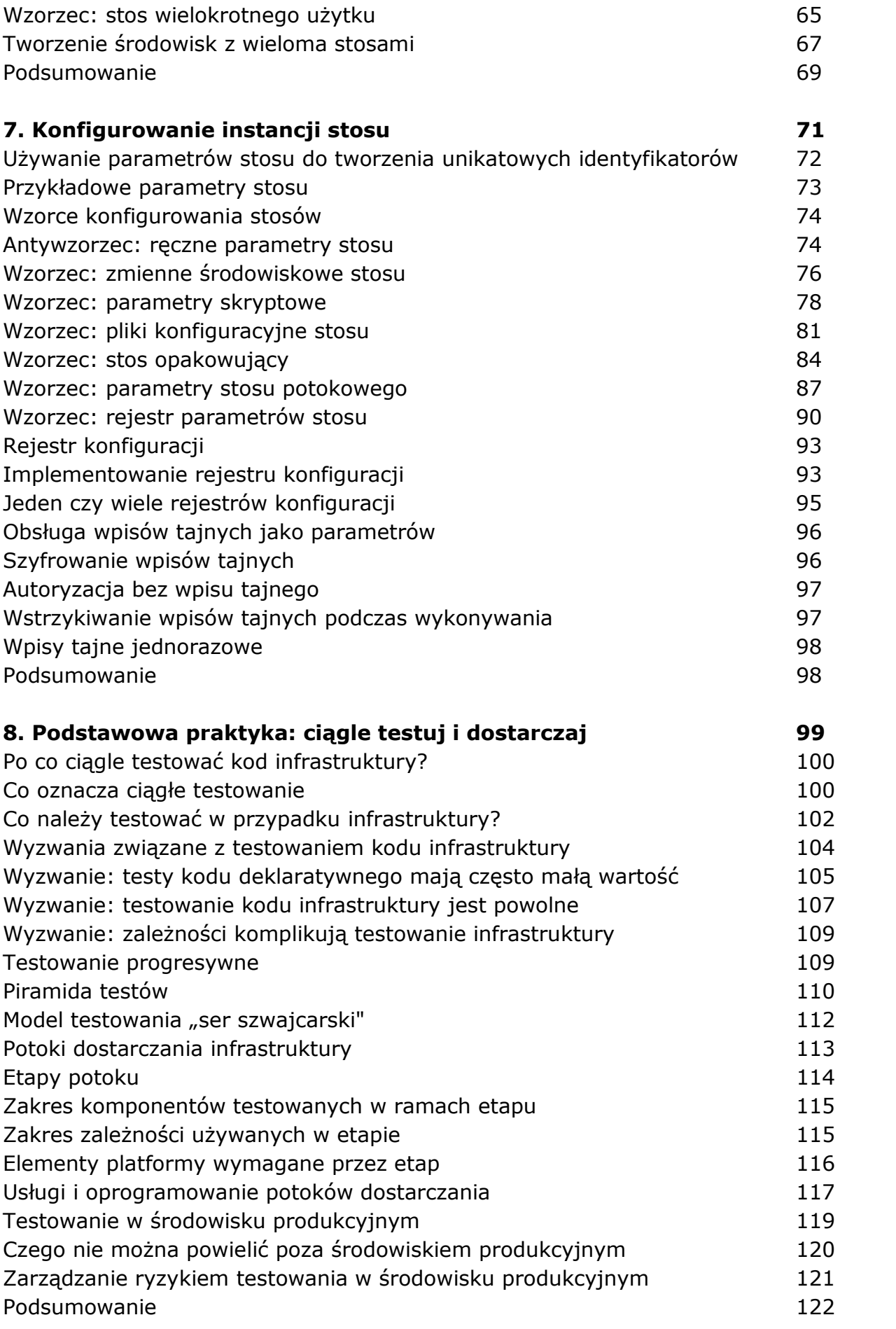

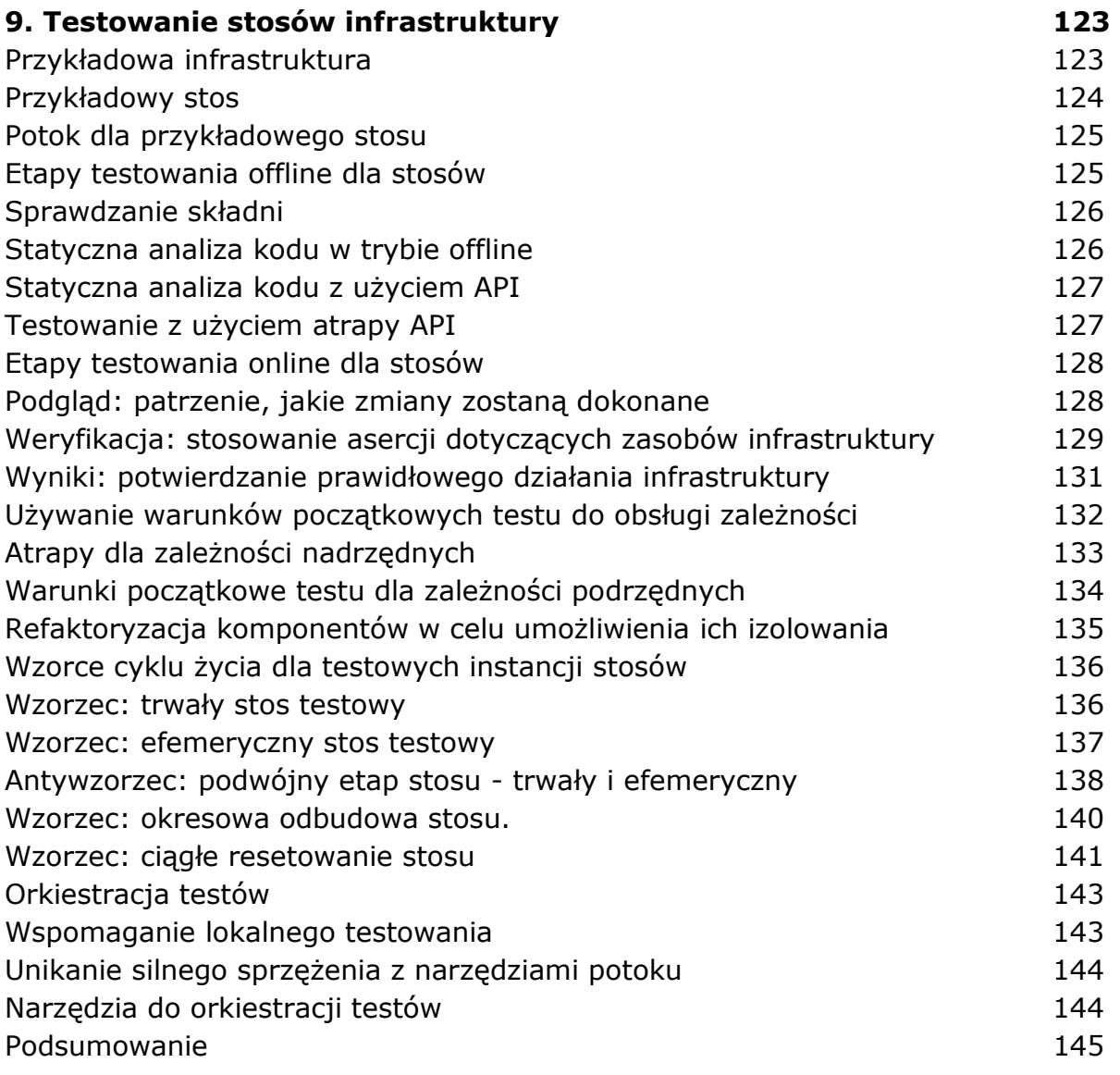

#### **Część III. Praca z serwerami i innymi platformami wykonawczymi aplikacji**

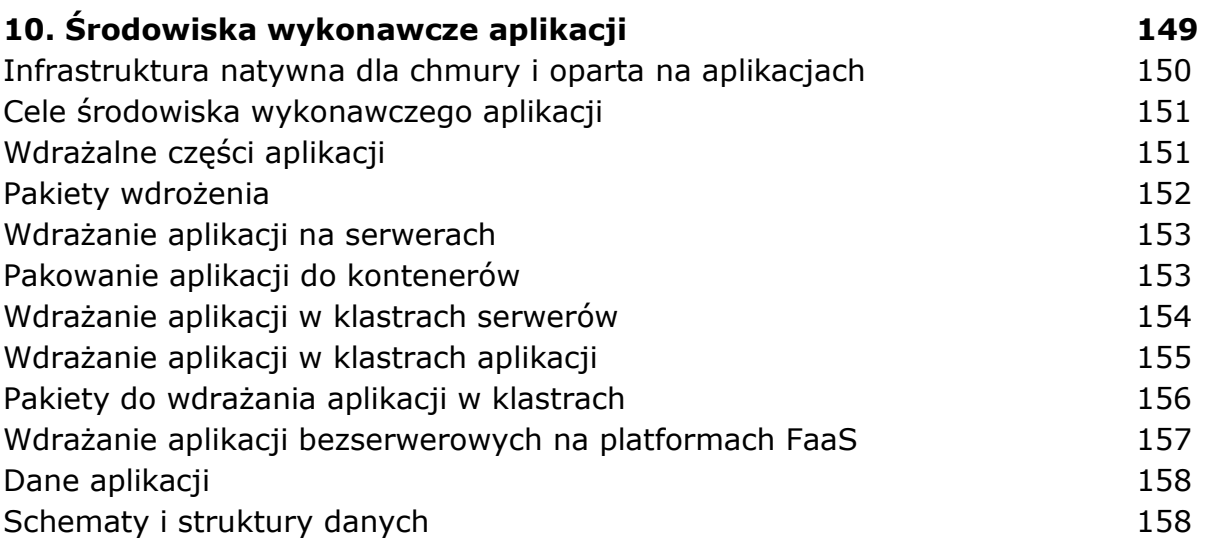

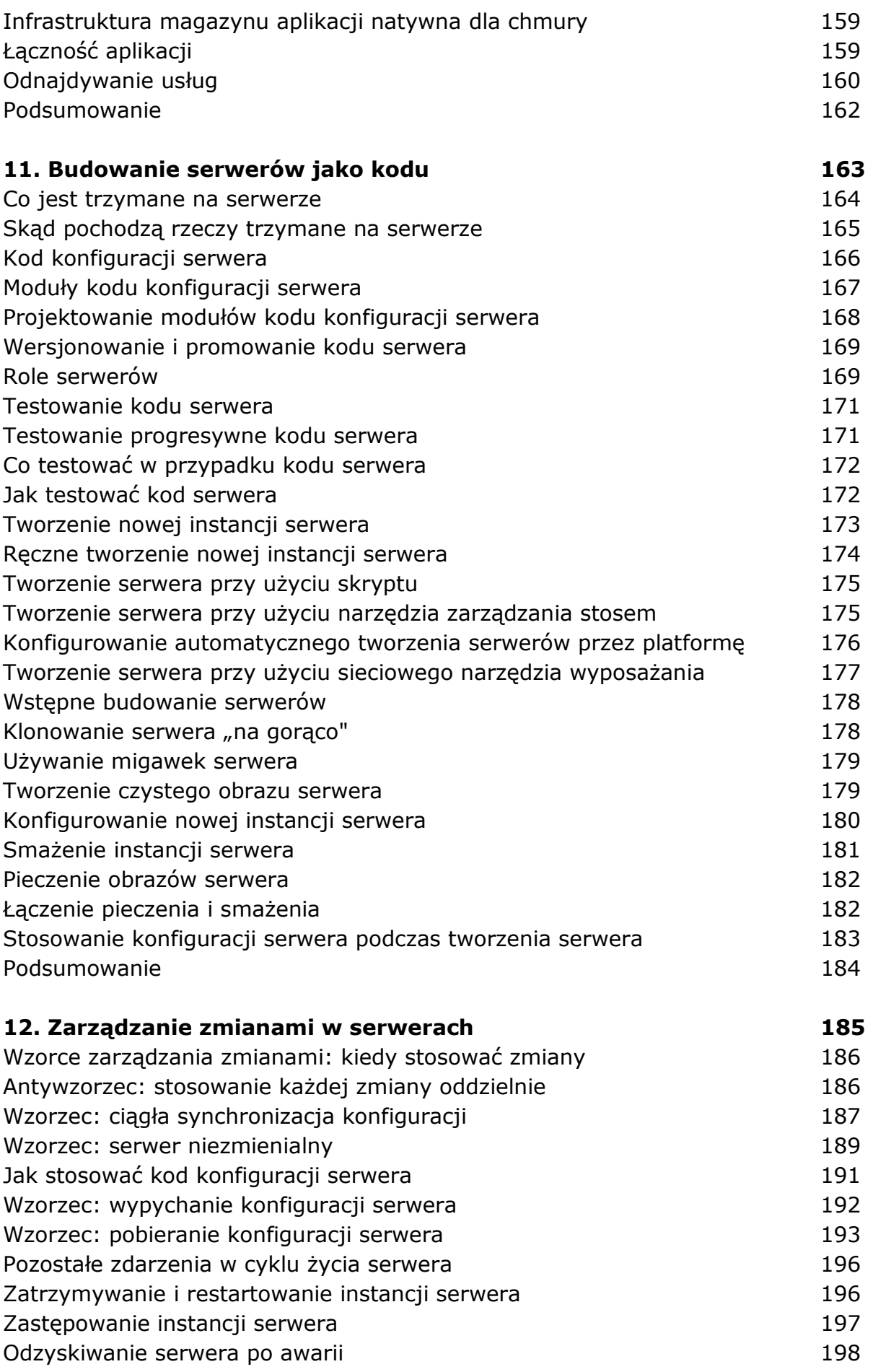

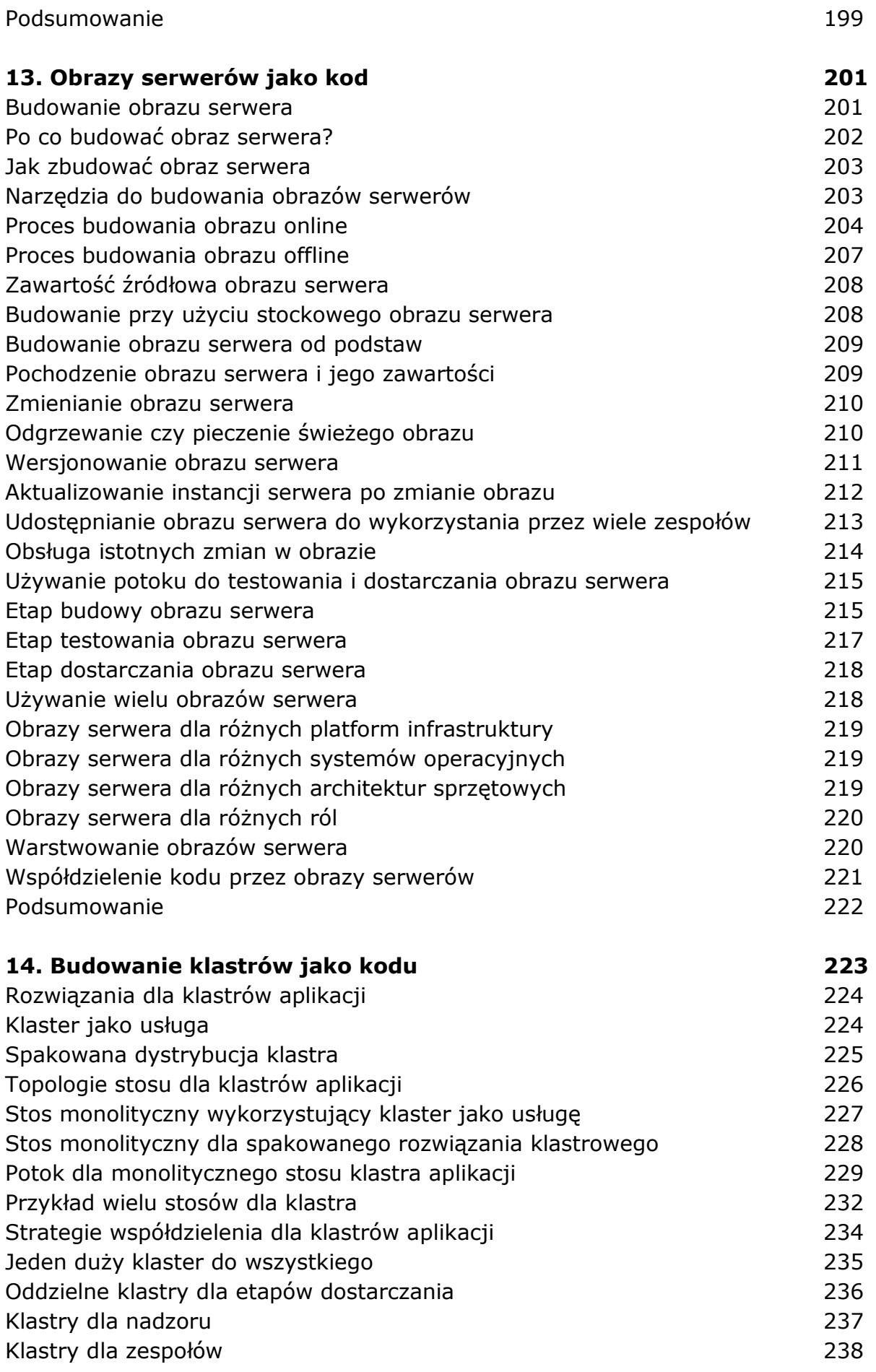

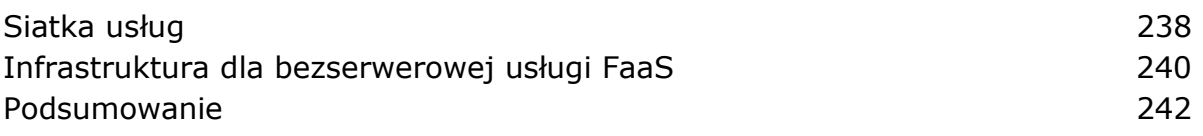

### **Część IV. Projektowanie infrastruktury**

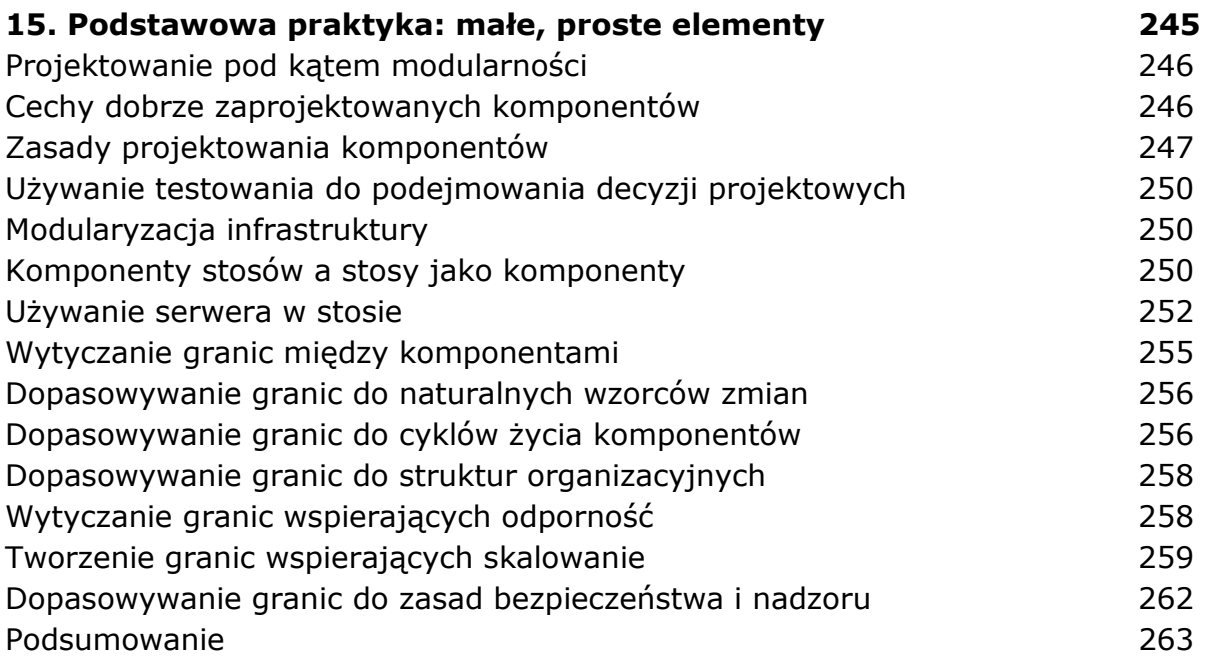

# **16. Budowanie stosów z komponentów 265**  Języki infrastruktury dla komponentów stosu 266 Ponowne używanie kodu deklaratywnego za pomocą modułów 266 Dynamiczne tworzenie elementów stosu za pomocą bibliotek 267 Wzorce dla komponentów stosu 268 Wzorzec: moduł fasady 268 Antywzorzec: moduł zaciemniający 270 Antywzorzec: moduł niewspółdzielony 272 Wzorzec: moduł pakietowy 273 Antywzorzec: moduł spaghetti 274 Wzorzec: jednostka domeny infrastruktury 277 Budowanie warstwy abstrakcji 279 Podsumowanie 280 **17. Używanie stosów jako komponentów 281**  Wykrywanie zależności między stosami 281

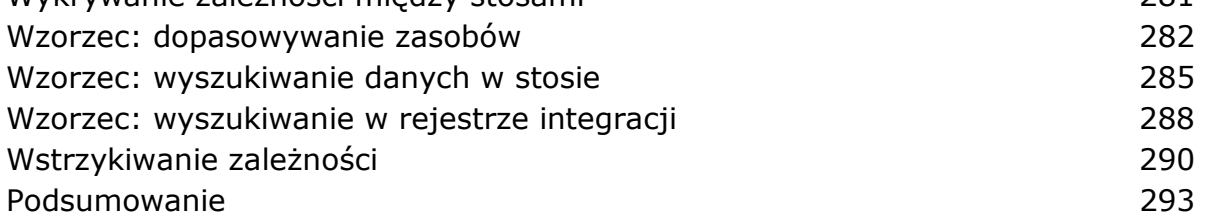

### **Część V. Dostarczanie infrastruktury**

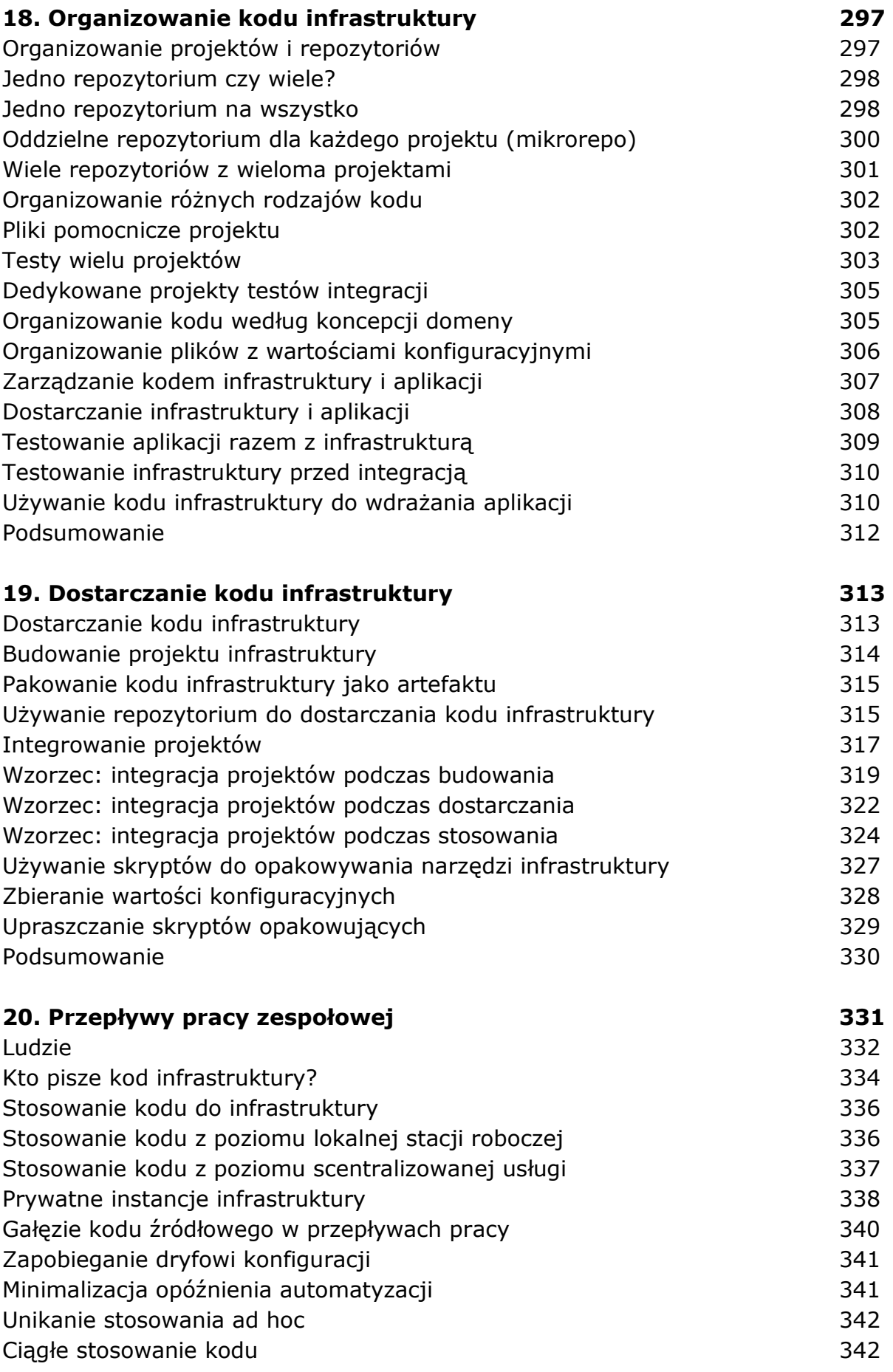

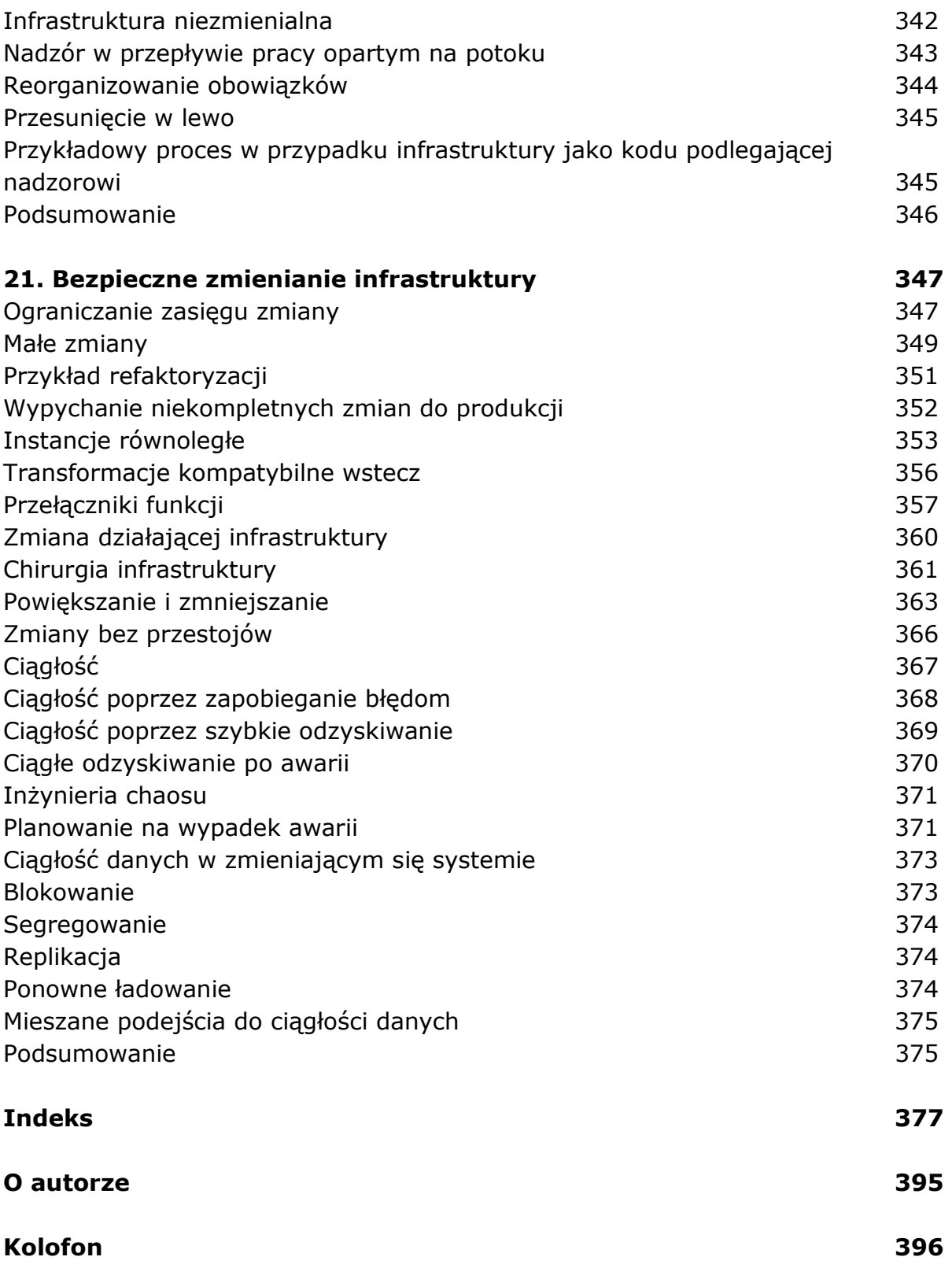

oprac. BPK